# NAG Library Routine Document

# G01KKF

<span id="page-0-0"></span>Note: before using this routine, please read the Users' Note for your implementation to check the interpretation of *bold italicised* terms and other implementation-dependent details.

## 1 Purpose

G01KKF returns a number of values of the probability density function (PDF), or its logarithm, for the gamma distribution.

## 2 Specification

SUBROUTINE G01KKF (ILOG, LX, [X](#page-1-0), [LA, A](#page-1-0), [LB, B, PDF, IVALID, IFAIL\)](#page-1-0)

```
INTEGER ILOG, LX, LA, LB, IVALID(*), IFAIL
REAL (KIND=naq_wp) X(LX), A(LA), B(LB), PDF(*)
```
## 3 Description

The gamma distribution with shape parameter  $\alpha_i$  and scale parameter  $\beta_i$  has PDF

$$
f(x_i, \alpha_i, \beta_i) = \frac{1}{\beta_i^{\alpha_i} \Gamma(\alpha_i)} x_i^{\alpha_i - 1} e^{-x_i/\beta_i} \quad \text{if } x_i \ge 0; \qquad \alpha_i, \beta_i > 0
$$
  

$$
f(x_i, \alpha_i, \beta_i) = 0 \qquad \text{otherwise.}
$$

If  $0.01 \leq x_i, \alpha_i, \beta_i \leq 100$  then an algorithm based directly on the gamma distribution's PDF is used. For values outside this range, the function is calculated via the Poisson distribution's PDF as described in Loader (2000) (see [Section 8](#page-2-0)).

The input arrays to this routine are designed to allow maximum flexibility in the supply of vector parameters by re-using elements of any arrays that are shorter than the total number of evaluations required. See Section 2.6 in the G01 Chapter Introduction for further information.

## 4 References

Loader C (2000) Fast and accurate computation of binomial probabilities (not yet published)

## 5 Parameters

1: ILOG – INTEGER *Input* 

On entry: the value of ILOG determines whether the logarithmic value is returned in [PDF.](#page-1-0)

 $\overline{I}$ LOG  $= 0$ 

 $f(x_i, \alpha_i, \beta_i)$ , the probability density function is returned.

 $ILOG = 1$ 

 $log(f(x_i, \alpha_i, \beta_i))$ , the logarithm of the probability density function is returned.

Constraint:  $ILOG = 0$  or 1.

2: LX – INTEGER Input

On entry: the length of the array [X.](#page-1-0) Constraint:  $LX > 0$ .

<span id="page-1-0"></span>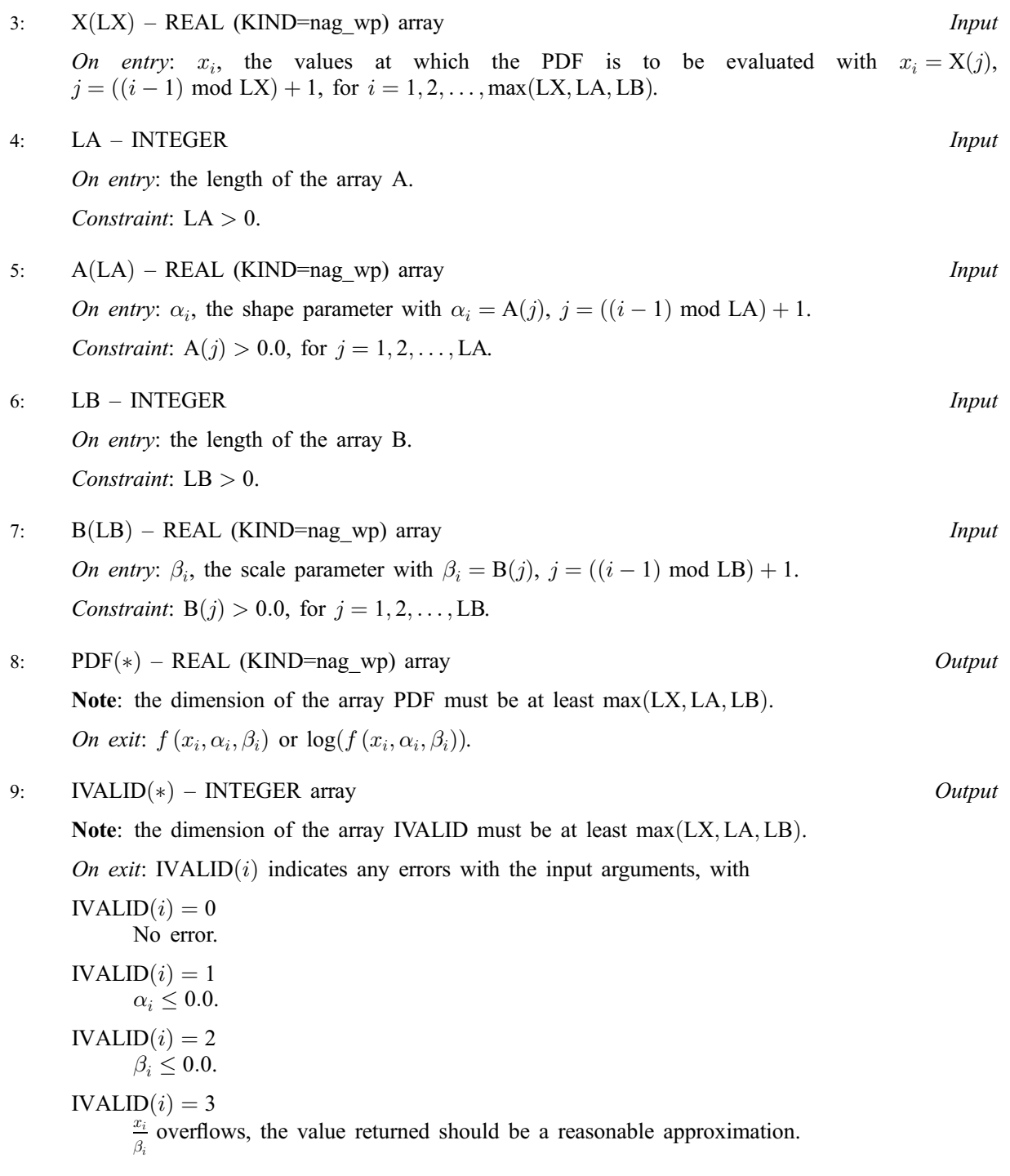

### 10: IFAIL – INTEGER *Input/Output*

On entry: IFAIL must be set to  $0, -1$  or 1. If you are unfamiliar with this parameter you should refer to Section 3.3 in the Essential Introduction for details.

For environments where it might be inappropriate to halt program execution when an error is detected, the value -1 or 1 is recommended. If the output of error messages is undesirable, then the value 1 is recommended. Otherwise, if you are not familiar with this parameter, the recommended value is 0. When the value  $-1$  or 1 is used it is essential to test the value of IFAIL on exit.

On exit: IFAIL  $= 0$  $= 0$  unless the routine detects an error or a warning has been flagged (see [Section 6\)](#page-2-0).

## <span id="page-2-0"></span>6 Error Indicators and Warnings

If on entry [IFAIL](#page-1-0)  $= 0$  or  $-1$ , explanatory error messages are output on the current error message unit (as defined by X04AAF).

Errors or warnings detected by the routine:

#### $IFAIL = 1$  $IFAIL = 1$

On entry, at least one value of [X](#page-1-0), [A](#page-1-0) or [B](#page-1-0) was invalid. Check [IVALID](#page-1-0) for more information.

 $IFAIL = 2$  $IFAIL = 2$ 

On entry,  $ILOG = \langle value \rangle$ . Constraint:  $ILOG = 0$  or 1.

 $IFAIL = 3$  $IFAIL = 3$ 

On entry, array size  $= \langle value \rangle$ . Constraint:  $LX > 0$ .

 $IFAIL = 4$  $IFAIL = 4$ 

On entry, array size  $= \langle value \rangle$ . Constraint:  $LA > 0$ .

#### $IFAIL = 5$  $IFAIL = 5$

On entry, array size  $= \langle value \rangle$ . Constraint:  $LB > 0$ .

## 7 Accuracy

Not applicable.

#### 8 Further Comments

Due to the lack of a stable link to [Loader \(2000\)](#page-0-0) paper, we give a brief overview of the method, as applied to the Poisson distribution. The Poisson distribution has a continuous mass function given by,

$$
p(x; \lambda) = \frac{\lambda^x}{x!} e^{-\lambda}.
$$
 (1)

The usual way of computing this quantity would be to take the logarithm and calculate,

$$
\log(p(x; \lambda)) = x \log \lambda - \log(x!) - \lambda.
$$

For large x and  $\lambda$ ,  $x \log \lambda$  and  $\log(x!)$  are very large, of the same order of magnitude and when calculated have rounding errors. The subtraction of these two terms can therefore result in a number, many orders of magnitude smaller and hence we lose accuracy due to subtraction errors. For example for  $x = 2 \times 10^6$  and  $\lambda = 2 \times 10^6$ ,  $\log(x!) \approx 2.7 \times 10^7$  and  $\log(p(x; \lambda)) = -8.17326744645834$ . But calculated with the method shown later we have  $log(p(x; \lambda)) = -8.1732674441334492$ . The difference between these two results suggests a loss of about 7 significant figures of precision.

Loader introduces an alternative way of expressing (1) based on the saddle point expansion,

$$
\log(p(x; \lambda)) = \log(p(x; x)) - D(x; \lambda),\tag{2}
$$

where  $D(x; \lambda)$ , the deviance for the Poisson distribution is given by,

$$
D(x; \lambda) = \log(p(x; x)) - \log(p(x; \lambda)),
$$
  
=  $\lambda D_0(\frac{x}{\lambda}),$  (3)

and

$$
D_0(\epsilon) = \epsilon \log \epsilon + 1 - \epsilon.
$$

For  $\epsilon$  close to 1,  $D_0(\epsilon)$  can be evaluated through the series expansion

$$
\lambda D_0\left(\frac{x}{\lambda}\right) = \frac{(x-\lambda)^2}{x+\lambda} + 2x \sum_{j=1}^{\infty} \frac{v^{2j+1}}{2j+1}, \quad \text{where } v = \frac{x-\lambda}{x+\lambda},
$$

otherwise  $D_0(\epsilon)$  can be evaluated directly. In addition, Loader suggests evaluating  $log(x!)$  using the Stirling–De Moivre series,

$$
\log(x!) = \frac{1}{2}\log(2\pi x) + x\log(x) - x + \delta(x),\tag{4}
$$

where the error  $\delta(x)$  is given by

$$
\delta(x) = \frac{1}{12x} - \frac{1}{360x^3} + \frac{1}{1260x^5} + \mathcal{O}(x^{-7}).
$$

Finally  $log(p(x; \lambda))$  can be evaluated by combining equations [\(1\)](#page-2-0)–(4) to get,

$$
p(x; \lambda) = \frac{1}{\sqrt{2\pi x}} e^{-\delta(x) - \lambda D_0(x/\lambda)}.
$$

### 9 Example

This example prints the value of the gamma distribution PDF at six different points  $x_i$  with differing  $\alpha_i$ and  $\beta_i$ .

#### 9.1 Program Text

```
Program g01kkfe
! G01KKF Example Program Text
! Mark 24 Release. NAG Copyright 2012.
! .. Use Statements ..
    Use nag_library, Only: g01kkf, nag_wp
! .. Implicit None Statement ..
    Implicit None
! .. Parameters ..
     Integer, Parameter :: nin = 5, nout = 6
! .. Local Scalars ..
    Integer : i, ifail, ilog, la, lb, lout, lx! .. Local Arrays ..
     Real (Kind=nag_wp), Allocatable :: a(:), b(:), pdf(:), x(:)
     Integer, Allocatable :: ivalid(:)
! .. Intrinsic Procedures ..
    Intrinsic \cdots i: max, mod, repeat
! .. Executable Statements ..
     Write (nout,*) 'G01KKF Example Program Results'
     Write (nout,*)
! Skip heading in data file
     Read (nin,*)
! Read in flag indicating whether logs are required
     Read (nin,*) ilog
! Read in the input vectors
     Read (nin,*) lx
     Allocate (x(lx))
     Read (nin,*) x(1:lx)
     Read (nin,*) la
     Allocate (a(la))
     Read (nin,*) a(1:la)
```

```
Read (nin,*) lb
     Allocate (b(lb))
     Read (nin,*) b(1:1b)
! Allocate memory for output
     lout = max(lx, la, lb)Allocate (pdf(lout),ivalid(lout))
! Calculate the PDF
     ifail = -1Call g01kkf(ilog,lx,x,la,a,lb,b,pdf,ivalid,ifail)
     If (ifail==0 .Or. ifail==1) Then
! Display titles<br>Write (nout,*) '
                         X A B PDF IVALID'
       Write (nout,*) repeat('-',50)
! Display results
       Do i = 1, lout
        Write (nout,99999) x(mod(i-1,lx)+1), a(mod(i-1,la)+1), &
          b(mod(i-1,lb)+1), pdf(i), ivalid(i)
       End Do
     End If
99999 Format (1X, 3(F6.2, 4X), E10.3, 4X, I3)
   End Program g01kkfe
```
#### 9.2 Program Data

```
G01KKF Example Program Data
0 :: ILOG<br>5 :: LX
                       5 :: LX
0.1 3.0 6.0 4.0 9.0 :: X
                      :: LA<br>:: A
3.0 10.0 5.0 10.0 9.0
5 :: LB<br>2.0 11.0 1.0 0.1 0.5 :: B
2.0 11.0 1.0 0.1 0.5
```
#### 9.3 Program Results

G01KKF Example Program Results

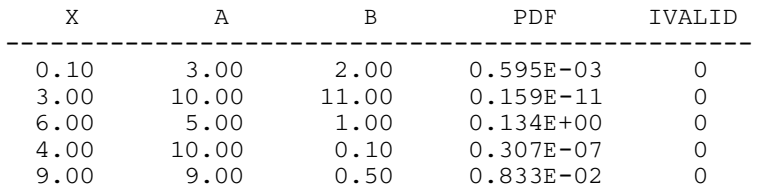

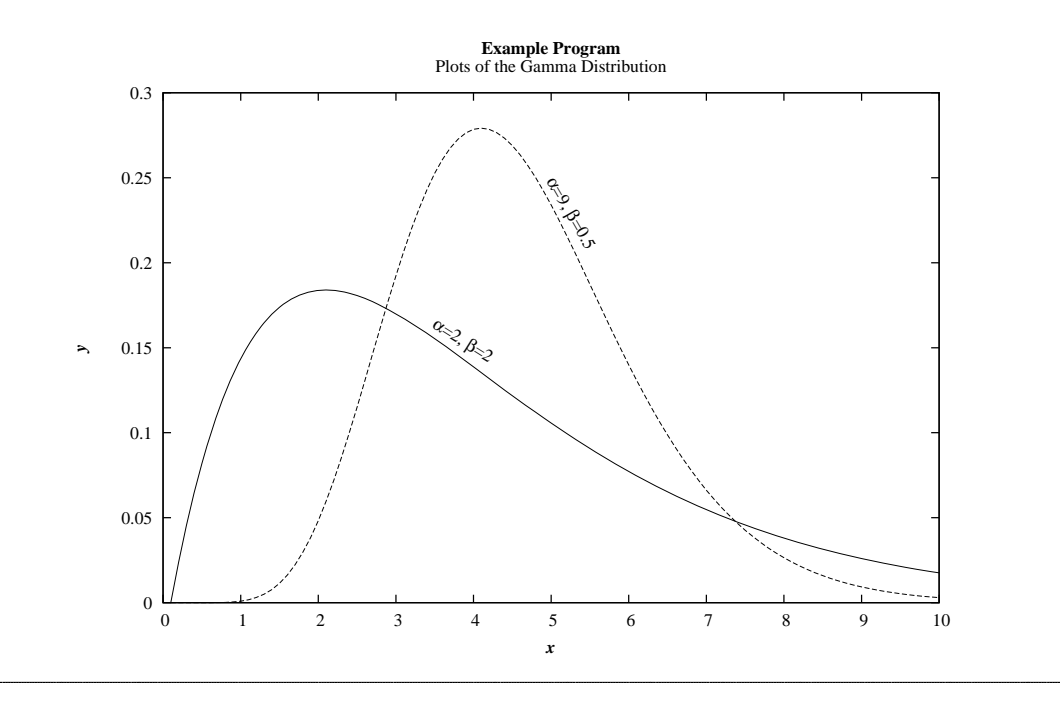